## Politechnika Krakowska im. Tadeusza Kościuszki

# Karta przedmiotu

obowiązuje studentów rozpoczynających studia w roku akademickim 2019/2020

Międzywydziałowa oferta dydaktyczna

Kierunek studiów: Inżynieria czystego powietrza **Profil: Profil: Profil: Ogólnoakademicki** 

Forma sudiów: stacjonarne **Kod kierunku: 2** Kod kierunku: 2

Stopień studiów: I

Specjalności: brak

### 1 Informacje o przedmiocie

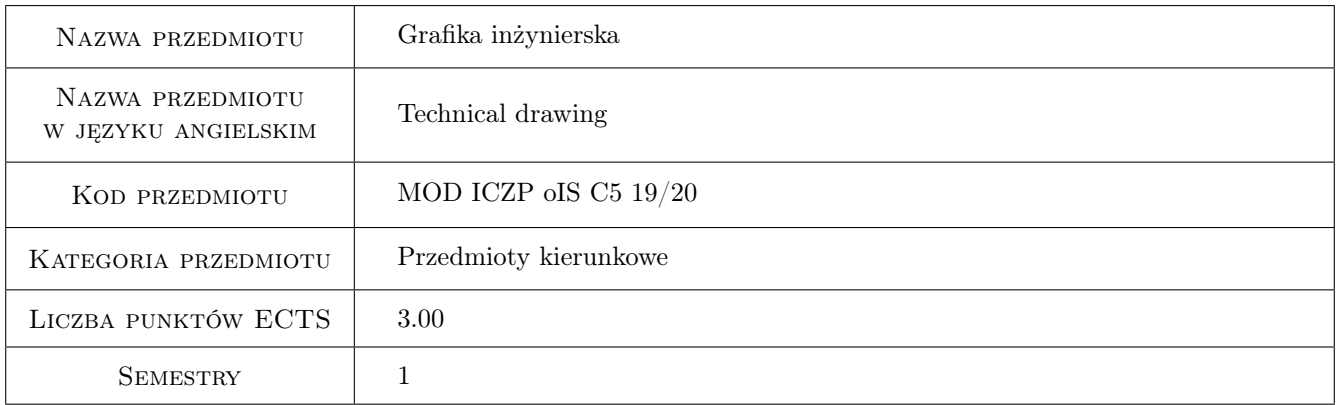

### 2 Rodzaj zajęć, liczba godzin w planie studiów

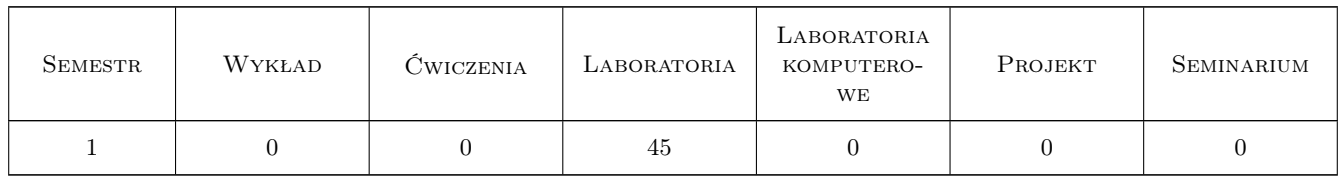

### 3 Cele przedmiotu

Cel 1 Opanowanie ogólnych zasad i reguł zapisu konstrukcji. Wymiarowanie elementów konstrukcji.

- Cel 2 Otrzymanie wiedzy i umiejętności w czytaniu i sporządzaniu rysunków konstrukcyjnych dla celów inżynierskich w oparciu o obowiązujące normy.
- Cel 3 Opanowanie i doskonalenie technik sporządzania zapisu konstrukcji (programy CAD).

### 4 Wymagania wstępne w zakresie wiedzy, umiejętności i innych **KOMPETENCJI**

1 Niezbędna wiedza w posługiwaniu się jednostkami oraz podstawowymi oznaczeniami

#### 5 Efekty kształcenia

- EK1 Wiedza Absolwent zna i rozumie zasady wykonywania rysunku technicznego i grafiki inżynierskiej
- EK2 Umiejętności Absolwent potrafi właściwie odczytywać i sporządzać rysunki techniczne z wykorzystaniem programów do grafiki inżynierskiej
- EK3 Kompetencje społeczne Absolwent jest gotów do stałego pogłębiania wiedzy i podnoszenia kwalifikacji zawodowych, pozwalających na rozwiązywanie problemów poznawczych i praktycznych, także we współdziałaniu ze środowiskiem eksperckim
- EK4 Umiejętności Absolwent potrafi samodzielnie planować i realizować własne uczenie się przez całe życie

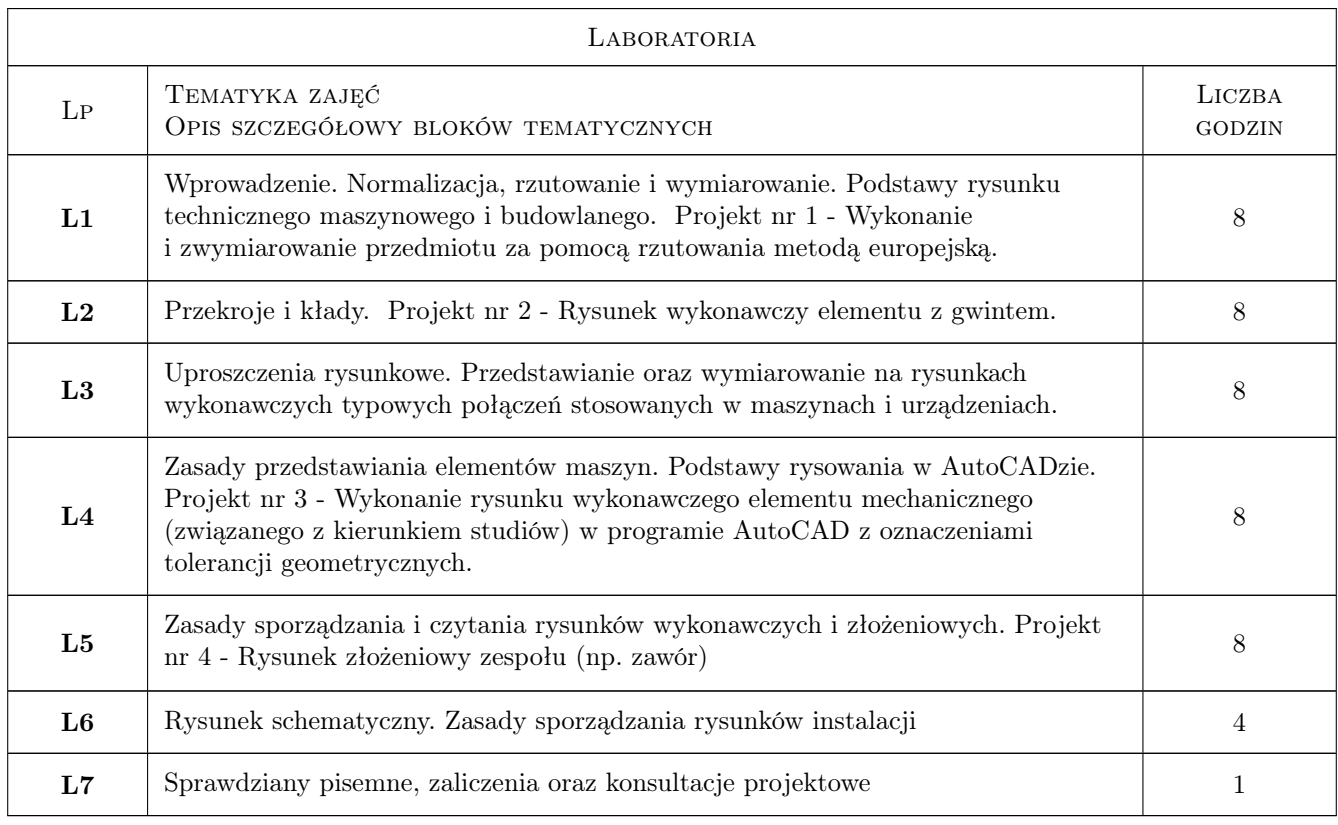

### 6 Treści programowe

### 7 Narzędzia dydaktyczne

- N1 Ćwiczenia projektowe
- N2 Dyskusja
- N3 Prezentacje multimedialne

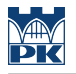

N4 Konsultacje

N5 Wykłady

### 8 Obciążenie pracą studenta

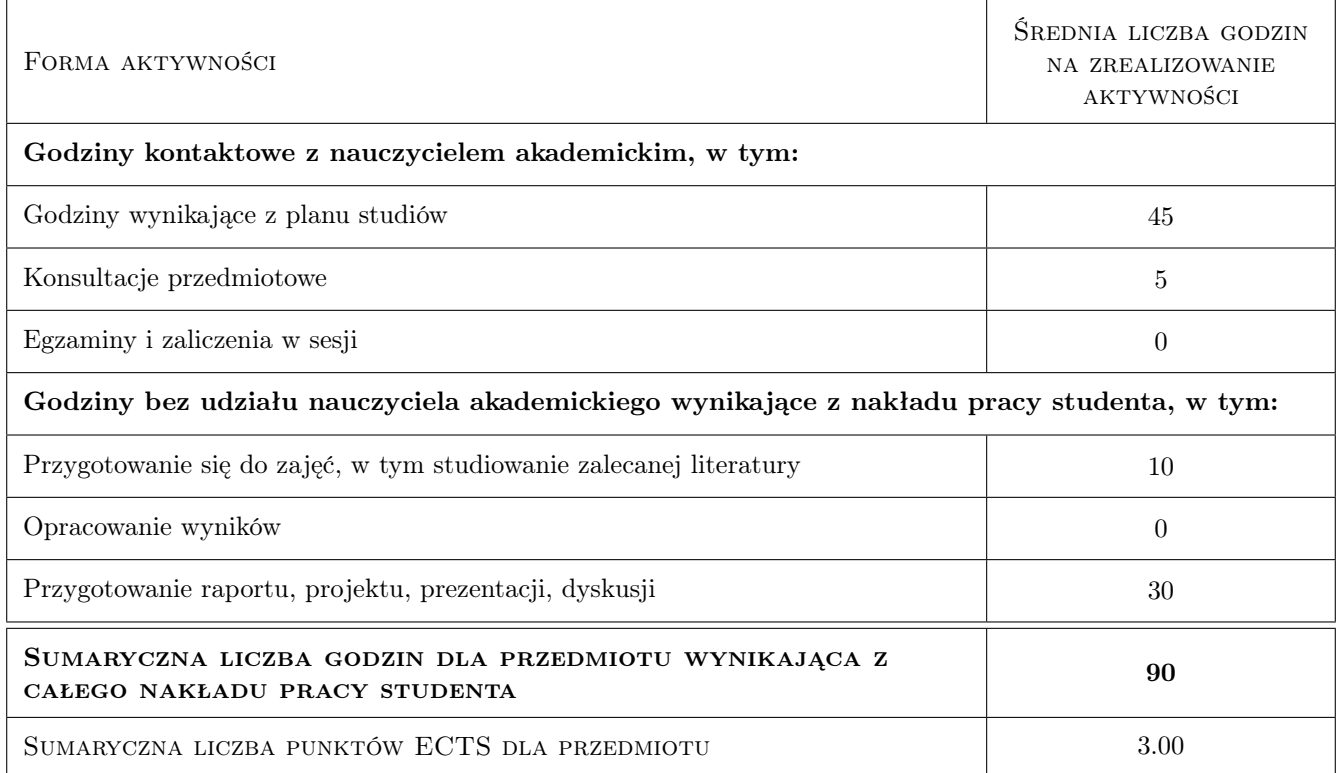

### 9 Sposoby oceny

#### Ocena formująca

- F1 Projekty indywidualne
- F2 Kolokwium

#### Ocena podsumowująca

P1 Średnia ważona ocen formujących

#### Warunki zaliczenia przedmiotu

- W1 Uzyskanie ocen pozytywnych ze wszystkich projektów rysunkowych i kolokwiów
- W2 Konieczność uzyskania oceny pozytywnej z każdego efektu kształcenia
- W3 Ocena końcowa ustalana jest na podstawie średniej arytmetycznej ocen (punktów) ze wszystkich przeprowadzonych testów
- W4 Obecność na zajęciach

#### Kryteria oceny

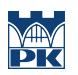

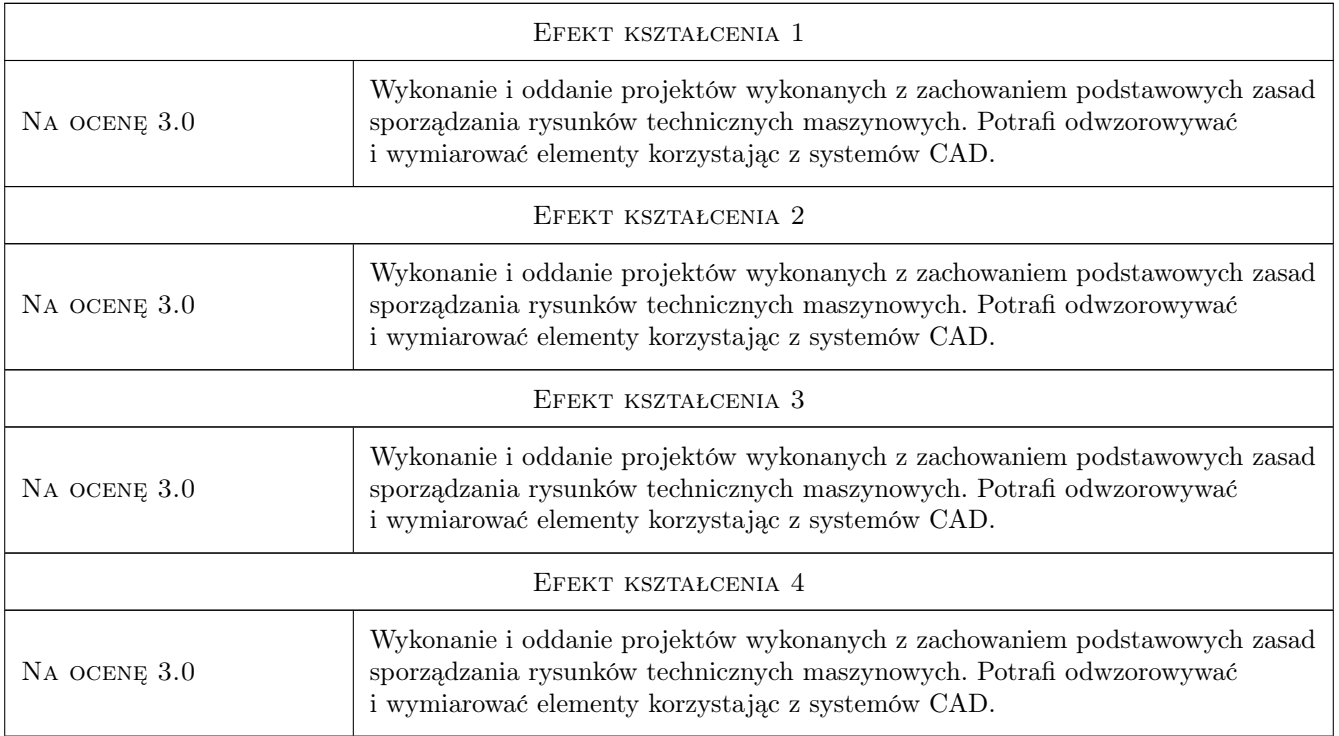

### 10 Macierz realizacji przedmiotu

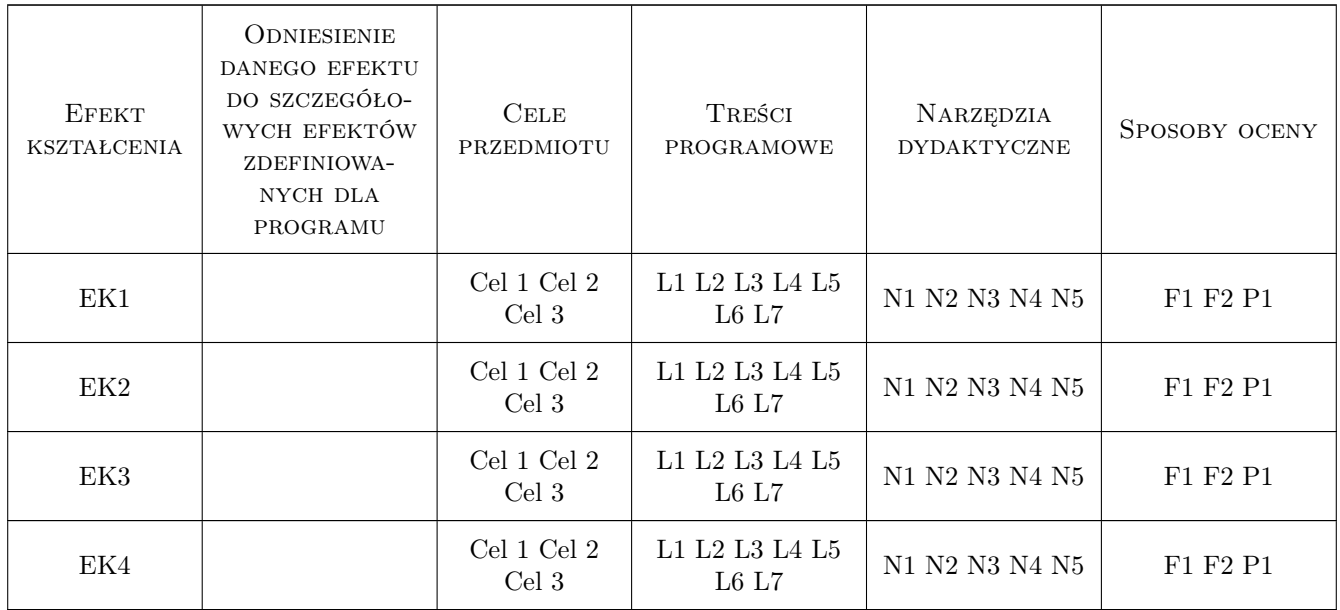

### 11 Wykaz literatury

#### Literatura podstawowa

- [1 ] Romanowicz Paweł Rysunek techniczny w mechanice i budowie maszyn, Warszawa, 2018, PWN
- [2 ] Romanowicz Paweł, Bondyra Agnieszka Rysunek techniczny w mechanice i budowie maszyn dotychczasowe i aktualne zasady odwzorowań rysunkowych, Kraków, 2015, Wydawnictwo PK
- [3 ] Bieniasz J., Januszewski B., Piekarski M. Rysunek techniczny w budownictwie, Rzeszów, 2011, Oficyna Wydawnicza Politechniki Rzeszowskiej

#### Literatura uzupełniająca

[1 ] Andrzej Pikoń — AutoCAD 2011 PL. Pierwsze kroki, Gliwicie, 2011, Helion

#### 12 Informacje o nauczycielach akademickich

#### Osoba odpowiedzialna za kartę

dr inż. Paweł Romanowicz (kontakt: pawel.romanowicz@mech.pk.edu.pl)

#### Osoby prowadzące przedmiot

1 dr inż. Paweł Romanowicz (kontakt: pawel.romanowicz@mech.pk.edu.pl)

2 dr inż. Marcin Augustyn (kontakt: marcin.augustyn@mech.pk.edu.pl)

3 dr inż. Filip Lisowski (kontakt: filip.lisowski@mech.pk.edu.pl)

4 mgr inż. Anna Wiśniewska (kontakt: anna.wisniewska1@pk.edu.pl)

#### 13 Zatwierdzenie karty przedmiotu do realizacji

(miejscowość, data) (odpowiedzialny za przedmiot) (dziekan)

PRZYJMUJĘ DO REALIZACJI (data i podpisy osób prowadzących przedmiot)

. . .